## XMOS XS1-G4,L1 -XC-1,XC-2,XK-1,XC-1A

 $XC-1A$  (11.2.2)

OTP  $\overline{C}$ 

: Tools User Guide 10

 $1)$ 

C:>xburn --genkey keyfile

"keyfile"

2) ID

C:>xburn -l

 $3)$  OTP

C:>xburn --id 0 --lock keyfile --target XC-1A --enable-jtag --disable-master-lock

(jtag master-lock )

 $4)$ 

C: >xflash --id 0 .xe --key keyfile

 $5)$  USB

 $(6)$  ?  $?$  run

JTAG OTP OTP

7)  $xflash$ 

 $C \gg rfl$  ash  $-id$  0  $R$ 

run *run* and the run text of the second run second run text of the second run text of the second run text of the second run text of the second run text of the second run text of the second run text of the second run text

## 8) OTP

 C:>xburn --read --target xc-1a Reading device... Core 0: 0x00000000: 0x000001ff 0x00000001: 0x918cdc01  $($   $)$  0x000001ff: 0x1e8db36e 0x00000200: 0x3f3defaa SR : 0x00004020 Core 1: 0x00000000: 0x00000002 0x00000001: 0x7340d801 0x00000002: 0xffffc050 0x00000003: 0x01a88318 \* 0x00000059: 0xffffffdf  $\therefore$  0x00004020 SR<br>Core 2: 0x00000000: 0x00000002 0x00000001: 0x7340d801 0x00000002: 0xffffc050 0x00000003: 0x01a88318 SR : 0x00004020 Core 3: 0x00000000: 0x00000002 0x00000001: 0x7340d801 0x00000002: 0xffffc050 0x0000003: 0x01a88318 \* 0x0000018e: 0x00000010 SR : 0x00004020 SR bit 2

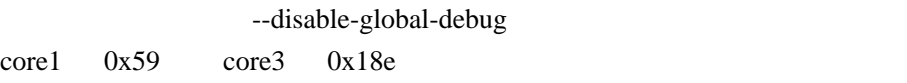

## $9)$

 $10.3$ 

>xflash prog.xe -key keyfile -o image-file

>xflash --id 0 --target-file platform.xn --write-all image-file

[XMOS XS1-G4,L1](http://moxi.jp/wiki/wiki.cgi?page=XMOS+%A4%CE+XS1%2DG4%2CL1+%A4%C7%A4%A2%A4%BD%A4%D6+%2D+%A4%BD%A4%CE%A3%B7) - XMOS XS1-G4,L1 - -